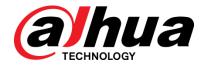

# PTZ Baseline V2.640.0000000. 2

Version User Manual

ZHEJIANG DAHUA VISION TECHNOLOGY CO., LTD.

#### Copyrights

- © 2018 Zhejiang Dahua Vision Technology. All rights reserved.
- Any or full contents of the user's manual cannot be copied, transmitted, distributed without the prior written notice of Dahua Technology (herein after "Dahua").
- Dahua or the third party may reserve the right of the product described in this user's manual. Without the prior written approval of the corresponding party, any person cannot (including but not limited to) copy, distribute, amend, reverse compile, disassemble, engineering, rent, reverse engineer, reverse compile or disassemble the software.

#### Trademark

• (a)hua, (a)hua, HDCVI are the trademarks or registered trademarks of

the Dahua technology.

• All trademarks and registered trademarks mentioned are the properties of their respective owners.

#### Update and revision

- This user's manual for reference only. Slight difference may be found in the user interface.
- All the designs and software here are subject to change without prior written notice.
- If there is any uncertainty or controversy, please refer to the final explanation of us.
- Please visit our website or contact your local retailer for more information.

## Contents

| Versio | Version Info                      |     |  |  |  |
|--------|-----------------------------------|-----|--|--|--|
| 1      | Version Basic Info                | . 1 |  |  |  |
| 2      | Newly Added or Enhanced Functions | . 2 |  |  |  |
| 3      | Fix Bugs                          | . 3 |  |  |  |
|        | Version Matched Info              |     |  |  |  |

### $1 \ \ {\rm Version} \ {\rm Basic} \ {\rm Info}$

| Version<br>Number                                                                                                    | V2.640.000000.2.R.180928                                                     |  |  |  |
|----------------------------------------------------------------------------------------------------|------------------------------------------------------------------------------|--|--|--|
| Software<br>Package<br>InfoDH_SD-Mao-Themis_MultiLang_NP_Stream3_IVS_V2.640.0000000.2.R.1<br>DH_SD-Mao-Themis_MultiLang_PN_Stream3_IVS_V2.640.0000000.2.R.1<br> |                                                                              |  |  |  |
| ONVIF<br>Version                                                                                                    | 17.12(V2.4.1.513183)                                                         |  |  |  |
| WEB<br>Version                                                                                                    | 3.2.1.0                                                                      |  |  |  |
| Applicable<br>Models                                                                                                    | DH-SD22204T-GN;<br>DH-SD22204T-GN-W;<br>DH-SD29204T-GN-W;<br>DH-SD29204T-GN; |  |  |  |

## 2 Newly Added or Enhanced Functions

| Function Name                                                     | Function Description                                                                                                    |
|-------------------------------------------------------------------|----------------------------------------------------------------------------------------------------|
| Lifetime Statistics                                               | It newly added lifetime statistics data such as<br>upgrade times, horizontal & vertical motor<br>direction switch times, focus/zoom motor<br>direction switch times, supply voltage abnormity<br>duration and so on. |
| Multi-language (14 countries)                                     | Multi-language (14 countries)                                                                                                    |
| Chrome, Firefox, Edge compatible solution                         | No plug-in solution in Chrome, Firefox, Edge                                                                                                    |
| Device Initialization Enable                                      | It needs to make device initialization to set country and language when users use the device for the first time.                                                                                                    |
| PTZ lifetime self-protection                                      | PTZ lifetime is nearly to the end, it will have a self-protection mechanism.                                                                                                    |
| Search video according to location                                | It can search and playback video according to the location.                                                                                                    |
| Visible Domain Function                                           | Added to the DSS platform which supports visible domain, the visible domain can be normally reported, it is to control PTZ via visible domain.                                                                       |
| Plug-in compatibility                                             | It solved the problem of compatibility of different products, different platforms and plug-ins of different version.                                                                                                 |
| The zoom value can be accurate to the number after decimal point. | The OSD overlay rate on the preview interface<br>can be accurate to the number after decimal<br>point.                                                                                                    |

### 3 Fix Bugs

Fixed Bugs

[Focus] The device will initialize the len every three minutes.

【Privacy Mask】 Draw privacy mask within digital zoom, the masked area is deviated, draw privacy mask 90° vertically, rotate the PTZ and the masked area is deviated;

[IVS rules] Setting the IVS rules for the first time, the device will do the Idle action when staying at the IVS preset.

[Focus] Manual focus mode will do focus automatically when the switching ICR.

### 4 Version Matched Info

| Client          | SmartPSS   | DH_SmartPSS_ChnEng_IS_V2.00.2.R.20170316                                                                                                    |
|-----------------|------------|----------------------------------------------------------------------------------------------------|
| Tools           | ConfigTool | General_ConfigTool_ChnEng_V4.06.0.R.20170401                                                                                                    |
| Client          | Easy4ip    | General_Easy4ip-Android-Phone-Device_Internel_Basic_IS_V2.20.000.R<br>.17.04.06.apk<br>General_Easy4ip-IOS-Phone-Device_Internel_Basic_IS_V2.20.000.R.170<br>519.ipa                                                                                                    |
| DSS<br>platform | DSS        | General_DMSS-Android-Phone-Lite-Device_Internel_Basic_IS_V3.45.00<br>0.R.170303<br>General_DMSS-Android-Phone-Plus-Device_Internel_Basic_IS_V3.45.0<br>00.R.170303<br>General_DMSS-IOS-Phone-Lite-Device_Internel_Basic_IS_V3.45.001.R.1<br>70306<br>General_DMSS-IOS-Phone-Plus-Device_Internel_Basic_IS_V3.45.001.R.<br>170304 |